## **PSR 2014 2020 – DOMANDE DI CONTRIBUTO IN SRTRENTO - INVIO FILE EXCELL**

## **ISTRUZIONI**

La delibera di Giunta Provinciale n. 2468 del 29/12/2016, definisce i formati dei file consentiti per lo scambio di documenti tra P.A e cittadino; di conseguenza a sistema **non è più possibile caricare file "excel" (ods,xls,xlsx).** 

Si dovrà scegliere la tipologia corretta di allegato, flaggare la dicitura "L'allegato in questione è stato presentato in una precedente domanda di aiuto o è stato inviato al Servizio Foreste e fauna (indicando la data invio ed altre informazioni utili all'identificazione del documento digitale inviato)".

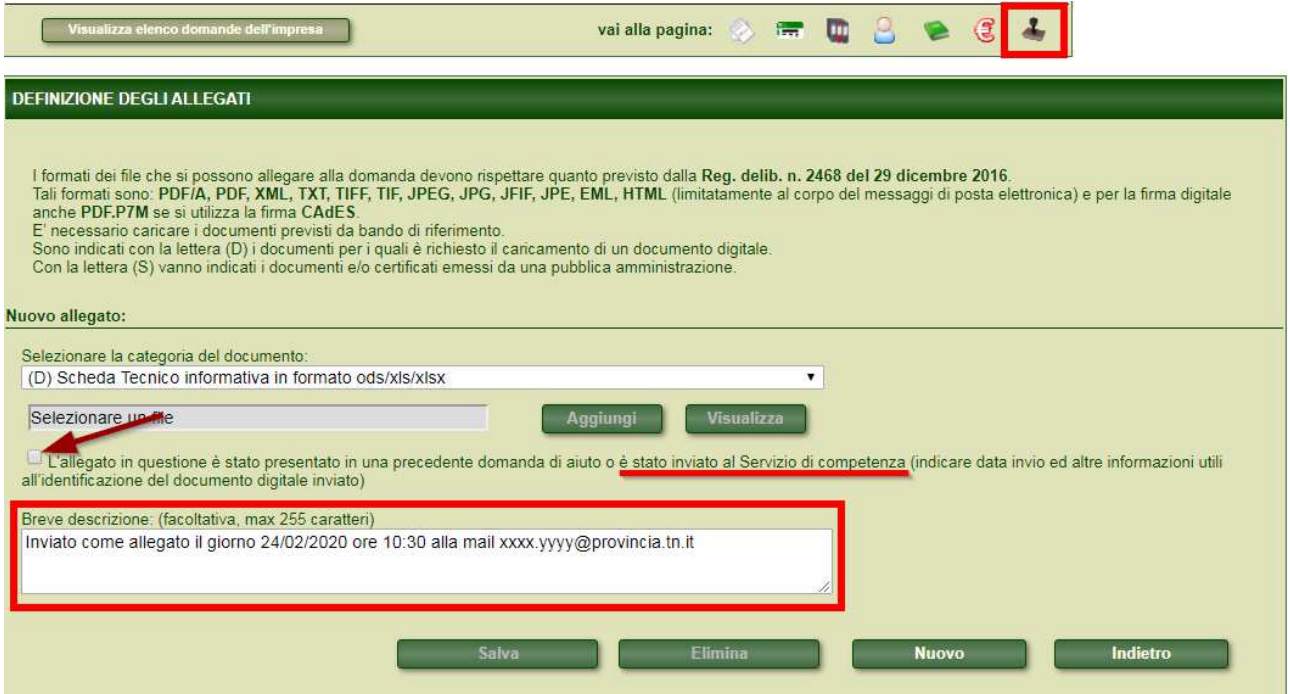

In pratica, utilizzando quella flag si dichiara di consegnare l'allegato fuori da SRTrento (esentando il richiedente dal caricamento effettivo), ed SRTrento valuterà in modo positivo il controllo sulla checklist.